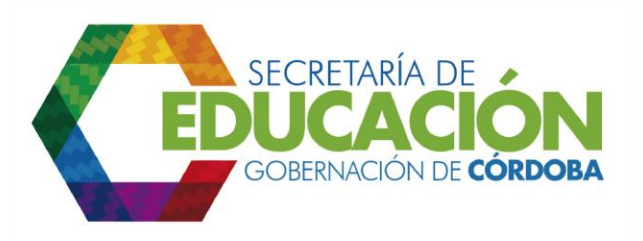

## **4. RECIBIR ARCHIVO CON REGISTRO DE NIÑOS.**

El funcionario responsable del área de cobertura de la SED Córdoba, recibe el formato diligenciado C03.02.F01. Formulario para Continuidad de jardín de niños provenientes de Bienestar Social o Familiar, para identificar los niños de estas entidades que requieren cupo en el Sector Educativo Oficial. Los reportes deben ser recibidos sin importar el tipo de formato en que sean entregados (Impreso o Digital).

Palacio de Naín - Calle 27 No. 3 -28 Montería - Córdoba PBX: + (54) 4 792 6292 - 01 8000 400 357 contactenos@cordoba.gov.co - gobernador@cordoba.gov.co www.cordoba.gov.co

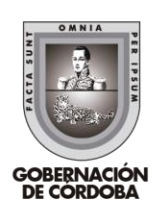